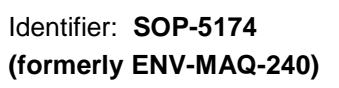

**Revision: 1** 

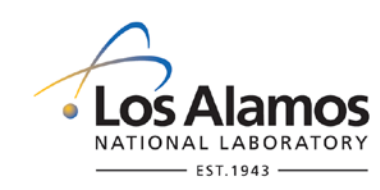

Effective Date: 10/05/2010 Next Review Date: 10/05/2014

## **Environment, Safety, Health & Quality Directorate**

## **Waste and Environmental Services**

## **Environmental Data and Analysis Group**

# **Title: AIRNET – Using High Volume Air Samplers**

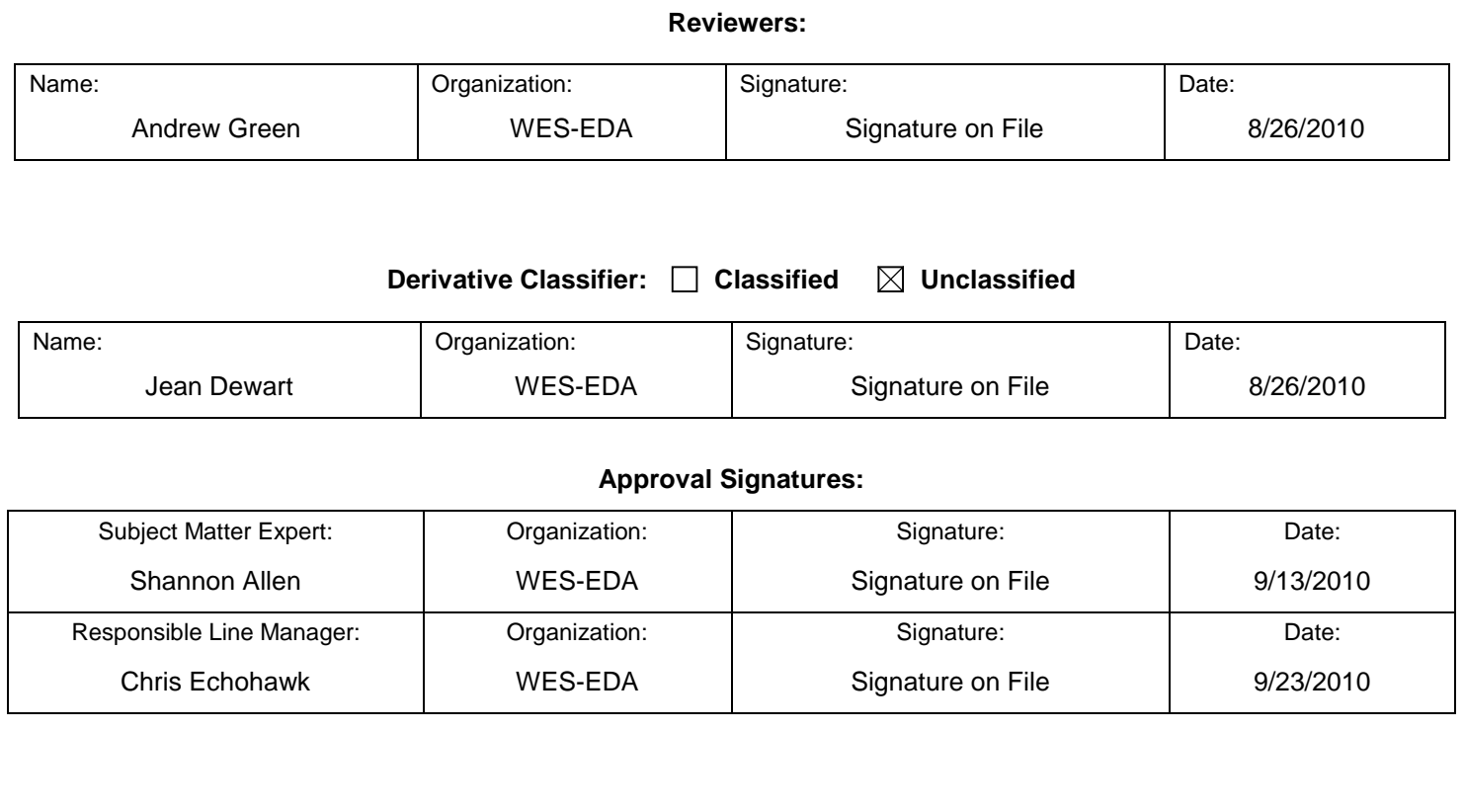

*The Waste and Environmental Services work is categorized as Low Hazard Operations and is therefore excluded from using the Conduct of Operations (P315) Process. Any work to be performed in a Moderate or High Hazard Facility will be coordinated through the appropriate Facility Manager.*

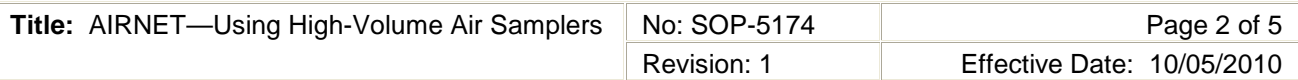

#### **1.0 PURPOSE AND SCOPE**

This standard operating procedure (SOP) states the responsibilities and describes the steps to operate the CF-1003BRL High-Flow sampler, the Hi-Q HVP-3000BRL TSP sampler, and similar samplers used for collecting total suspended particulates (TSP) samples from air for the air monitoring network (AIRNET) or special projects for the Los Alamos National Laboratory (LANL).

All **WES** participants shall implement this procedure when operating high volume air samplers for AIRNET.

#### **2.0 BACKGROUND AND PRECAUTIONS**

#### **2.1 Background**

The CF-1003BRL high-flow sampler is a portable, maintenance-free, high volume air sampling system and can be used for continuous or intermittent sampling. The sampler will pull air at any rate up to 50 cubic feet per minute (cfm). The AIRNET project uses polypropylene filter media (same as used to collect AIRNET samples according to WES SOP 5143) and a sample rate of 40 cfm. The CF 1000 comes standard with a 4 in. diameter filter holder. The sampler can accommodate an 8 in. x 10 in. holder by simply threading on a HI Q model number CFPH 810.

The Hi-Q HVP-3000BRL TSP (Total Suspended Particulate) sampler is also portable, maintenance free, and a high volume sampling system. The TSP can pull air at any rate up to 50 cubic feet per minute (cfm). The TSP samplers are fitted with an 8 in. x 10 in. filter holder. The standard filter used by AIRNET is polypropylene, and the standard sample rate is 40 cfm, but other filter media and sample rates may be used depending on the needs of the customer.

#### **2.2 Precautions**

In addition to training to this procedure, the following training is also required before performing this procedure:

- Obtain approval from facility management before beginning work to locate a monitor in a Facility Management Unit. Facility management must also have knowledge of your presence and activity for their plan of the day during subsequent normal operations.
- Ensure you have completed all facility-specific training requirements.
- If working conditions are unsafe, stop work and contact your supervisor and the Task Leader.

### **3.0 EQUIPMENT AND TOOLS**

- High volume air sampler
- **Extension cord**
- 8 x 10 inch filter paper
- Nitrile gloves
- Glassine envelopes
- Zip lock bags
- Fanstastik® spray cleaner
- Paper towels

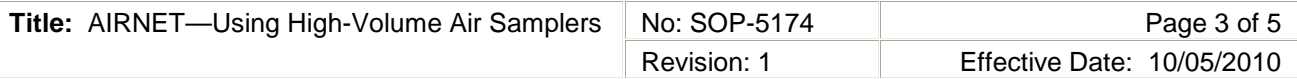

### **4.0 STEP-BY-STEP PROCESS DESCRIPTION**

f

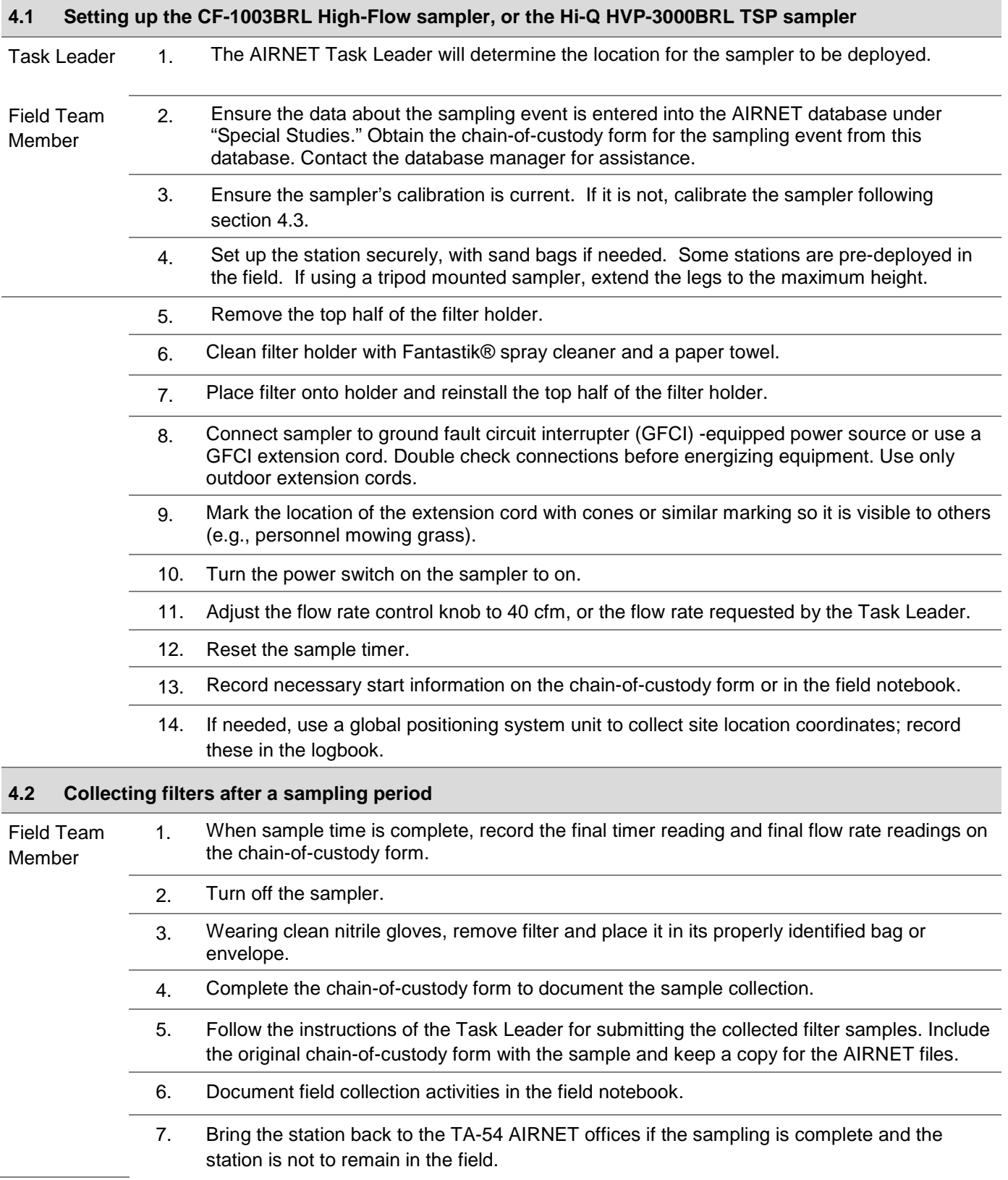

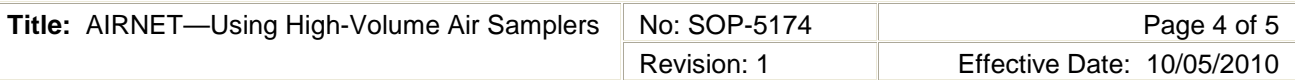

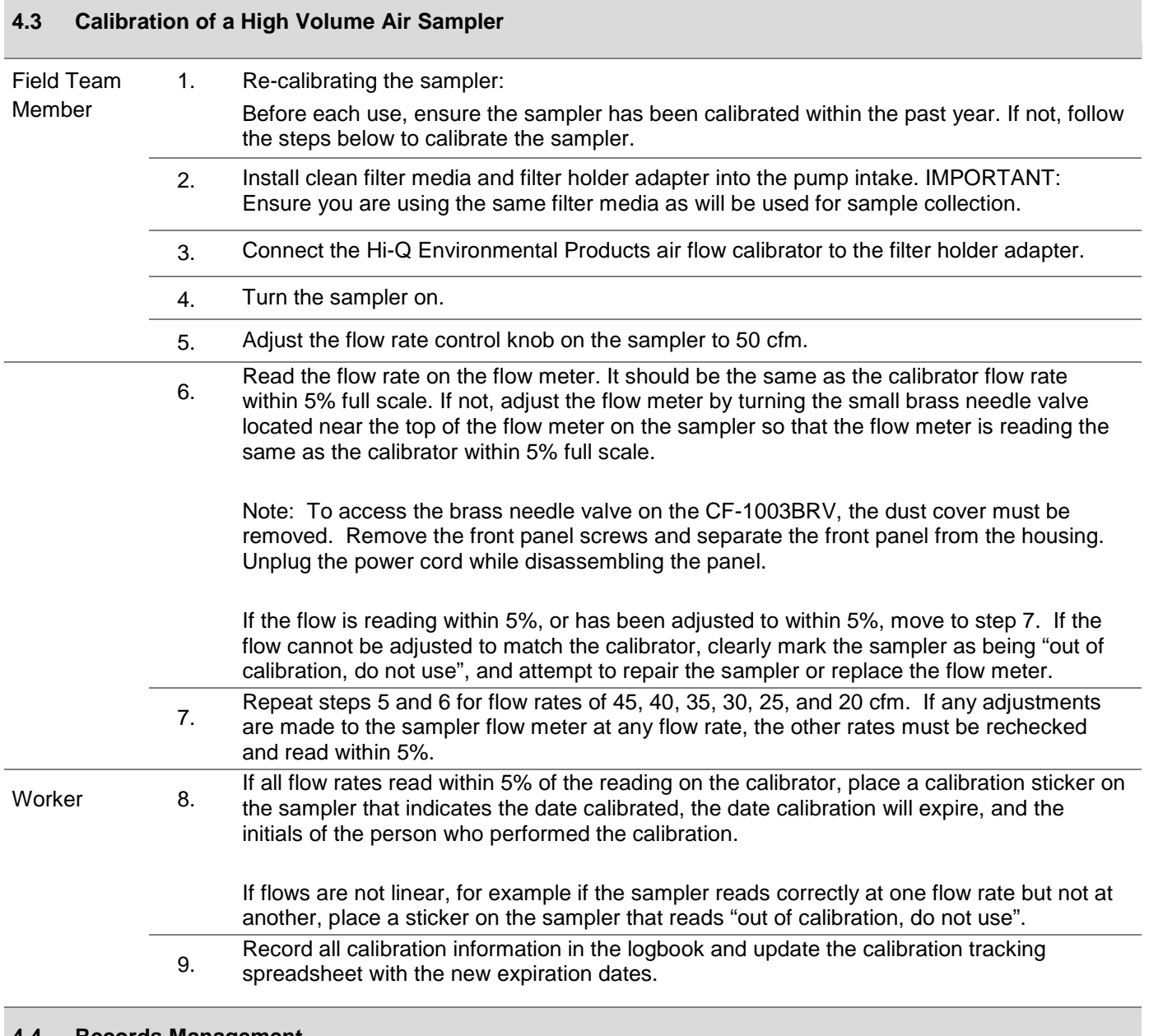

**4.4 Records Management**

Worker 1. Maintain and submit records and/or documents generated to the Records Processing Facility according to EP-DIR-SOP-4004, Records Transmittal and Retrieval Process.

Records generated as part of this procedure can include:

- Field notebook entries
- Calibration logbook entries
- Chain of Custody Records

## **5.0 ATTACHMENTS**

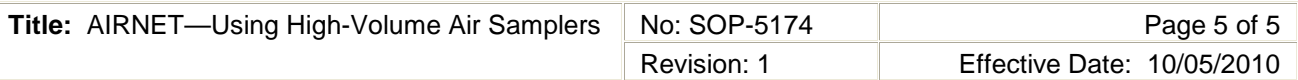

## **6.0 REVISION HISTORY**

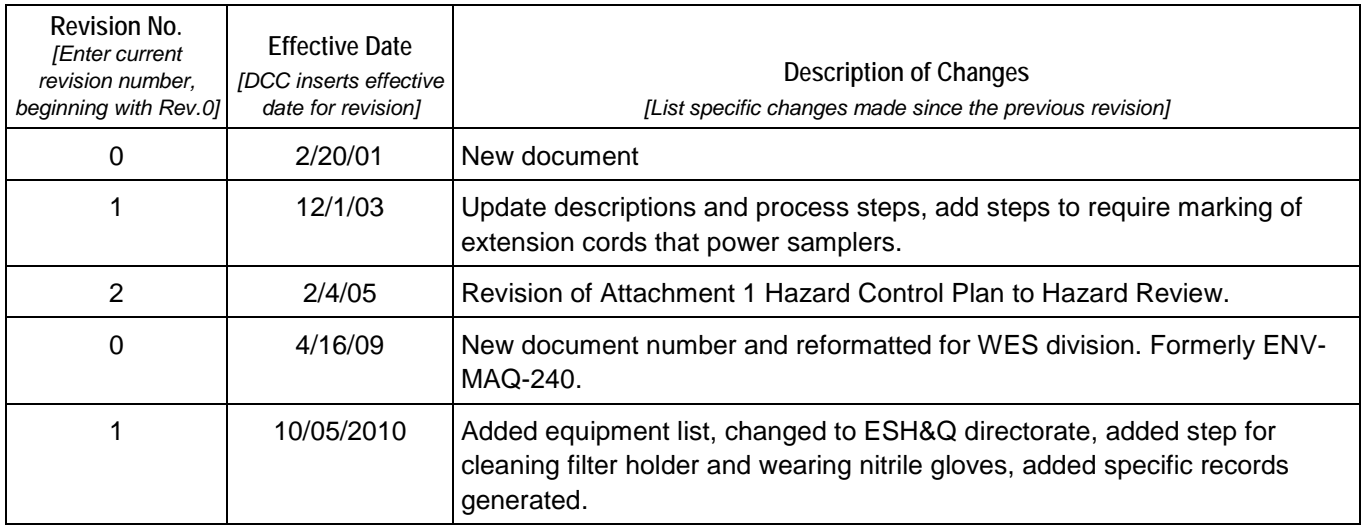

[If you have read and understand the preceding document, click here to receive EDS credit.](http://int.lanl.gov/training/v-courses/55400/splash-out.htm)